### **CIS 1051 Introduction to Programming in Python Summer II 2014**

Lecture 1: July 7

*Lecturer: Anwar Mamat*

**Disclaimer**: *These notes may be distributed outside this class only with the permission of the Instructor.*

### **1.1 Syllabus Overview**

- *•* programming assignments
- *•* midterm exam
- *•* final exam

# **1.2 Python and Eclipse Setup**

# **1.3 C++ vs JAVA vs Python**

### **1.4 Code Examples**

#### Listing 1: Hello World: helloworld.py

```
1 #! / u s r / b i n / l o c a l / py thon3 . 4
```

```
2 \vert print("hello_world")
```

```
Listing 2: variables
```
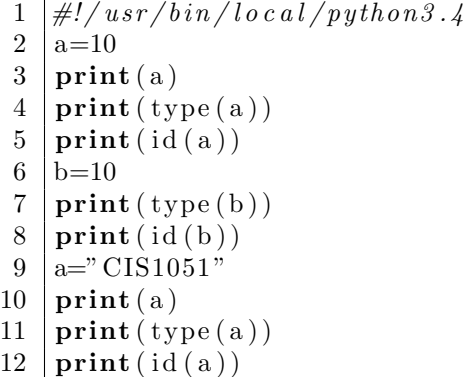

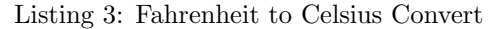

```
1 #! / u s r / l o c a l / b i n / py thon3 . 4
```
<sup>2 #</sup> This program converts Fahrenheit to Celsius

```
3 def F2C( f ) :
4 c = round (5/9 * (f - 32), 2)5 return c
6
7 def main ( ) :
8 fahrenheit = int (input ("Enter_Fahrenheit_Value:"))
9 celsius = F2C(fahrenheit) //call function F2C
10 print ("Fahrenheit<sub>-{</sub>}<sub>-</sub>=-Celsius<sub>-{</sub>}" . format (fahrenheit, celsius))
11
12 \mid \text{main}()
```
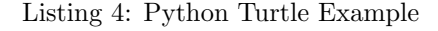

```
1 \frac{#!}{usr/local/bin/python3}2 import turtle
3 def drawSquare (side, degree):
4 \mid t = \text{turb.} \text{Turb}(\cdot)5 \mid t \text{. right (degree)}6 \mid t.\text{pencoder}('red')7 t . forward (side)
8 \mid t \cdot \text{right} (90)9 \mid t . forward (side)
10 t. right (90)11 t . forward (side)
12 t. right (90)13 t . forward (side)
14 t. right (90)15
16 def drawTriangle (side):
17 t = turtle. Turtle ()
18 t . forward (side)
19 \t\t t . right (120)20 t . forward (side)
21 t. right (120)22 t . forward (side)
23 t . right (120)24
25 def main ( ) :
26 for i in range (1, 360, 10):
27 drawSquare (100, i)28
29 \mid \text{main}()30 | a = in put (" enter _a_number")
```
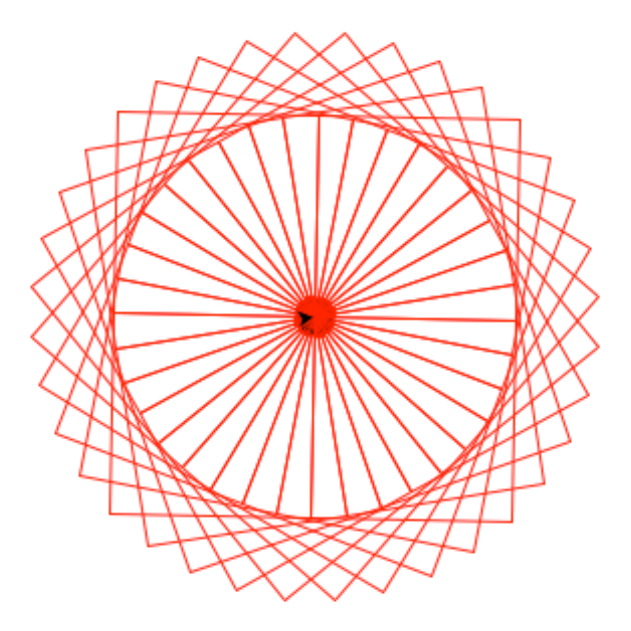

Figure 1.1: Python turtle output

```
Listing 5: Cubic number example
```

```
1 \frac{#!}{usr/local/bin/python3}2 \#List all 3-digit numbers, such that abc=a^3+b^3+c^3
 3 | \text{def cubic} ():
 4 for i in range (100, 1000, 1):
 5 h = int (i / 100)
 6 t = int ((i \sqrt{6} 100)/10)
 7 | o = i \sqrt{6} 108 if (h∗∗3+t∗∗3+o**3==i):
 9 pr int ( "{}ˆ3+{}ˆ{}ˆ3={}" . forma t ( h , t , o , i ) )
10
11 \mid \text{cubic}()12
13 | Output :
14
15 \mid 1 \hat{ } 3+5 \hat{ } 3 \hat{ } 3=15316 \mid 3^{\degree}3 + 7^{\degree}0^{\degree}3 = 37017 \mid 3 \hat{ } 3 + 7 \hat{ } 1 \hat{ } 3 = 37118 \mid 4 \hat{ }3 + 0 \hat{ }7 \hat{ }3 = 407
```
#### Listing 6: calculate pi

- $1 \frac{#!}{usr/local/bin/python3}$
- 2 # calculate pi using Leibniz formula
- $3 \neq p i / 4 = 1/1 1/3 + 1/5 1/7 + 1/9 + \ldots$

```
4 | \textbf{def} \textbf{leibniz} \left( n \right) :5 p = 0
 \begin{array}{c|c}\n6 & \text{sign} = 1 \\
7 & \text{for i in}\n\end{array}\begin{array}{c|c}\n7 & \text{for } i \text{ in } \text{range}(1, n, 2):\n8 & \text{p} \mathrel{+}=(1 / i) * \n\end{array}8 | p + = (1 / i) ∗ sign
  9 | sign = sign * −1
10 return p ∗ 4
\frac{11}{12}12 \boxed{\text{print} \left( \text{leibniz} \left( 10000 \right) \right)}13 −−−−−−−−−−−−−−−−−−−−−−−−−−−−−−−−−−−−−−−−−
14 output:
15 3. 1 4 1 3 9 2 6 5 3 5 9 1 7 9 1
```